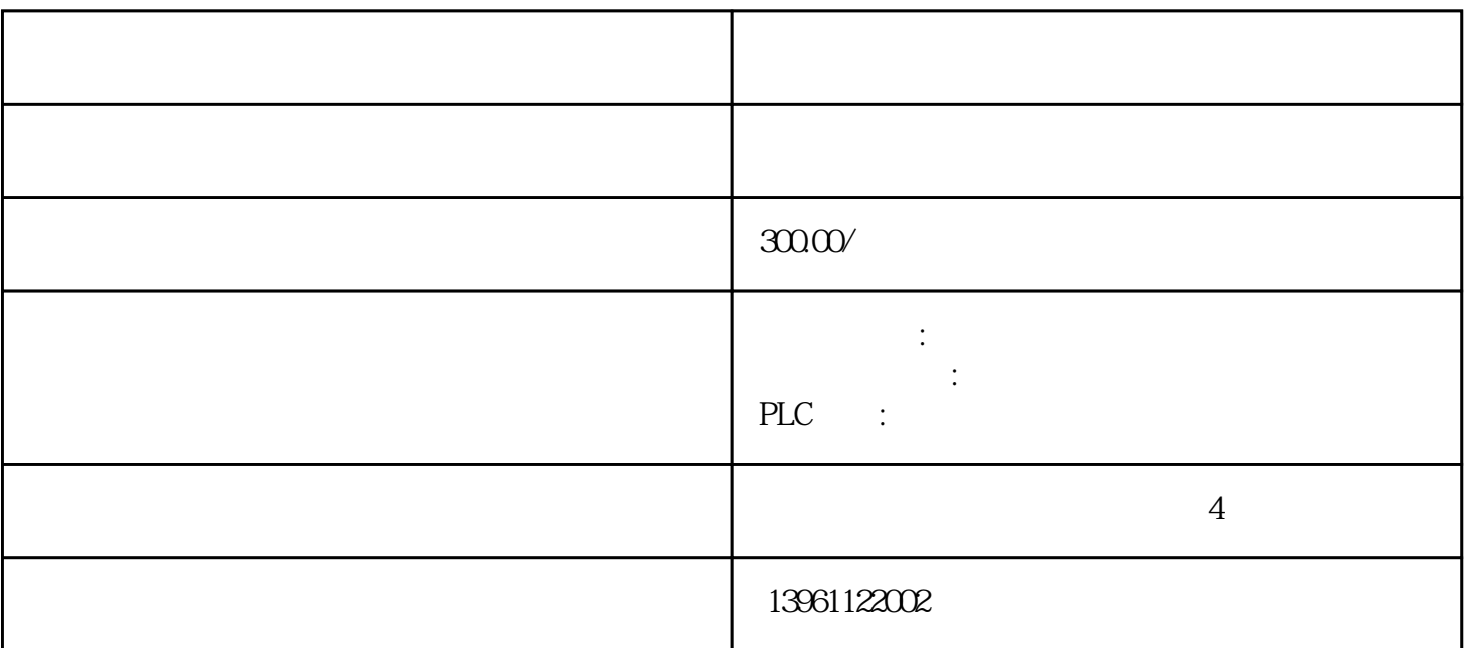

 $20%$ 

 $LG$ 

 $ABB$ 

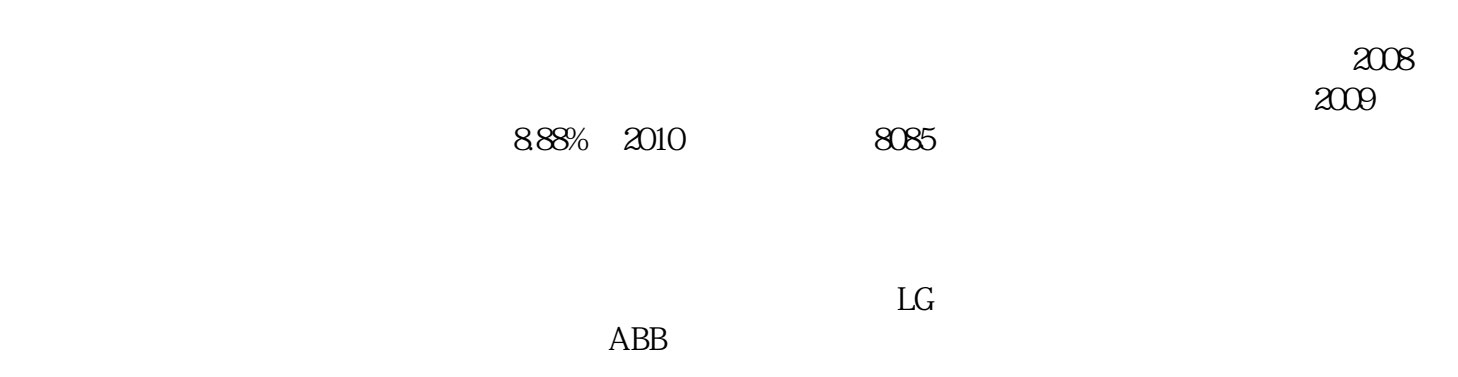

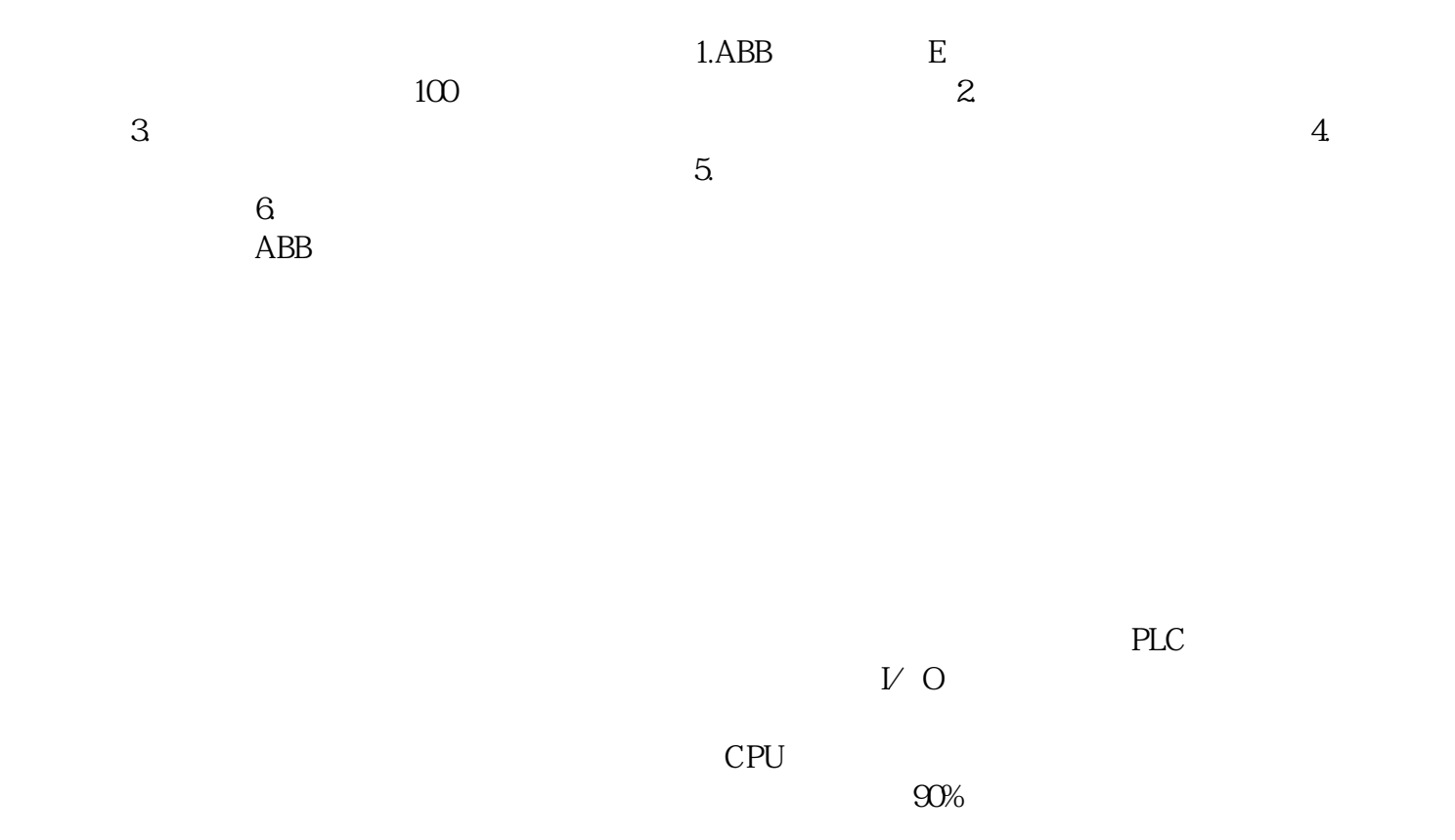

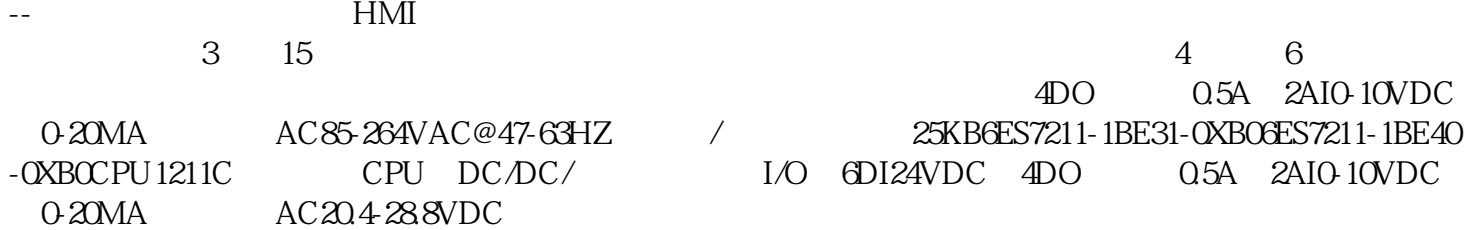

 $ABB$ 

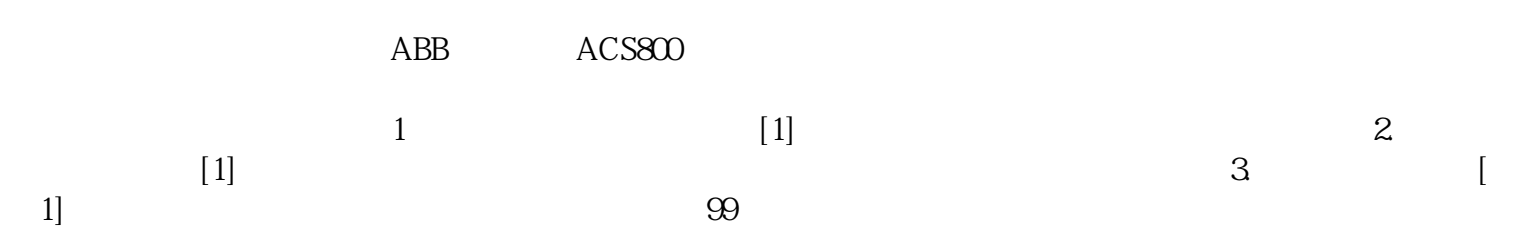